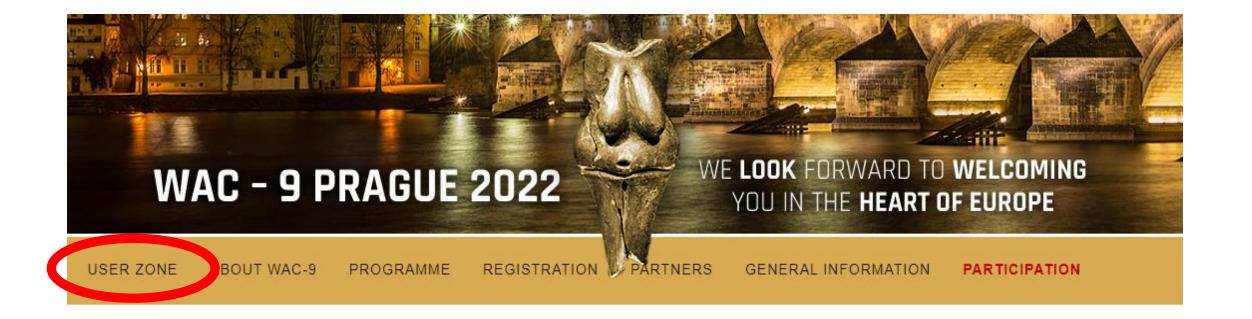

Instructions for presenters are available <u>here</u>.

Click "User zone" on the Congress website

User zone

Congress website

## User zone

- · If you have already created your user account, log in.
- . If you have not yet your user account, create it first by clicking the link "Create a new account" below

The User zone enables you to:

- · Register for the congress (i.e. to select and pay the registration fee)
- Book a hotel
- Book social events
- · Participate in the congress remotely

#### Important notes

- Please do not create multiple user accounts using different e-mail adresses.
- If you have any queries or continue to have problems logging in, please contact the organising secretariat at wac-9@guarant.cz
- If you create multiple accounts, we cannot guarantee that complete information regarding your participation in the
  congress will be displayed properly in your User zone (in particular list of submitted abstracts, dates and times of your
  presentations). In addition, it will not be possible for us to link your payment of the registration fee to your abstract,
  which may result in withdrawal of your abstract from the programme and from the Book of Abstracts/Proceedings.

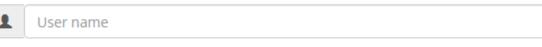

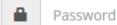

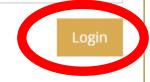

<u>Create a new account | Forgotten password?</u>

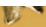

User zone

User modification form

Contribution list

Congress website

Programme - Clickable Table

Home page / User zone

## User zone

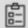

# Participant registration

### Registration for the Congress >>

Click this link to

- · select and pay the registration fee
- book a hotel
- · book social events
- PAY ONLINE
- · Participate in the congress remotely

# Personal data

JanTEST HrochTEST, test-vkladani@seznam.cz, Guarant, a, Afghanistan update

Click "Programme-clickable table" in the menu

# Monday, July 4, 2022

|       | Room A1                         | Room B1                        | Room B2                       | Room C2                        | Room C1 KERN                    | Foyer West                     | Lounge                         | Poster section |
|-------|---------------------------------|--------------------------------|-------------------------------|--------------------------------|---------------------------------|--------------------------------|--------------------------------|----------------|
|       | NEUSTUPNÝ                       | BINFORD                        | UCKO                          | CHILDE                         |                                 | GIMBUTAS                       | MONTELIUS                      |                |
|       |                                 |                                |                               |                                |                                 |                                | (only virtual                  |                |
|       |                                 |                                |                               |                                |                                 |                                | sessions)                      |                |
| 08    | 08:00 - 09:30                   | 08:00 - 09:30                  | 08:00 - 09:30                 | 08:00 - 09:30                  | 08:00 - 09:30                   | 08:00 - 09:30                  | 303310113)                     | 08:00 - 18:40  |
| 00    | 90 min   C08-                   | 90 min   B05-                  | 90 min   D12-                 | 90   min A03-                  | 90 min   C07-                   | 90 min   F15-                  |                                | Poster viewing |
|       | 13. A Critical                  | 01. From Ethics                | <u>05.</u>                    | <u>07.</u>                     | <u>05. From</u>                 | 17. Archaeology                |                                |                |
| 08:30 | Visualization of                | to "New Ethics"                | Repatriation,                 | Archaeologies                  | <u>community</u>                | of meat - Meat                 |                                |                |
|       | Archaeological                  | - Theory and                   | Restitution, and              | of pain and                    | engagement to                   | as source of                   |                                |                |
| 09    | <u>Time</u>                     | <u>Praxis</u>                  | Reburial from a               | resistance:                    | engaged                         | nutrition, status              |                                |                |
| 09    |                                 |                                | South American Perspective    | unveiling<br>subaltern         | community:<br>lessons from      | and identity                   |                                |                |
|       |                                 |                                |                               | stories                        | public                          |                                |                                |                |
| 09:30 | 09:30 - 20 min   Bre            | 09:30 - 20 min   Bre           | 09:30 - 20 min   Bre          | 09:30 - 20 min   Bre           | e 09:30 - 20 min   Bre          | 09:30 - 20 min   Bre           | 09:30 - 20 min   Bre           |                |
|       |                                 | 00.50 44.05                    | ) FO 44 OF                    | 00.50 44.05                    | 00.50 44.05                     | 20.50 44.05                    | 00.50 44.05                    |                |
|       | 09:50 - 11:05<br>75 min   Par   | 09:50 - 11:05<br>75 min   C09- | 750 - 11:05<br>75 nin   Part  | 09:50 - 11:05<br>75 min   Part | 09:50 - 11:05<br>75 min   Part  | 09:50 - 11:05<br>75 min   Part | 09:50 - 11:05<br>75 min   C07- |                |
| 10    | 1/2: Z21-06                     | 02. Heritage                   | 1/2 119-04.                   | 1/2: D11-01.                   | 1/2: A01-07.                    | 1/2: F15-20.                   | 06. Recipes for                |                |
|       | Remote ser ing                  | Tourism: A                     | Fiel ; peoples                | Recent Issues                  | From within:                    | Social                         | community-                     |                |
| 10:30 |                                 | boon or threat                 | anr power:                    | and Future                     | current                         | archaeology                    | engaged art and                |                |
|       | documentatio                    | for                            | roaches to روز 💉              | Possibilities of               | approaches to                   |                                | archaeology                    |                |
|       | monitoring and                  |                                | <u> </u>                      | <u>Public</u>                  | the study of                    |                                | (Round table)                  |                |
| 11    | 11:05 - 20 min   Bre            | 11:05 - 20 min   Bre           | 11:05 - 20 min   Bre          | 11:05 - 20 min   Bre           | 11:05 - 20 min   Bre            | 11:05 - 20 min   Bre           | 11:05 - 20 min   Bre           |                |
|       |                                 |                                |                               |                                |                                 |                                |                                |                |
| 11:30 | 11:25 - 12:55<br>90 min   Part  | 11:25 - 12:55                  | 11:25 - 12:55                 | 11:25 - 12:55                  | 11:25 - 12:55                   | 11:25 - 12:55                  | 11:25 - 12:55                  |                |
| 11.50 | 2/2: Z21-06.                    | 90 min   Part<br>1/2: F15-21.  | 90 min   Part<br>2/2: H19-04. | 90 min   Part<br>2/2: D11-01.  | 90 min   Part<br>2/2: A01-07.   | 90 min   Part<br>2/2: F15-20.  | 90 min   E14-<br>04. Cultural  |                |
|       | Remote sensing                  | Artefactual                    | Fields, peoples               | Recent Issues                  | From within:                    | Social Social                  | interactions                   |                |
| 12    | in the                          | Archaeology                    | and power:                    | and Future                     | current                         | archaeology                    | across the Bay                 |                |
|       | documentation,                  |                                | approaches to                 | Possibilities of               | approaches to                   |                                | of Bengal and                  |                |
| 12:30 | monitoring and                  |                                | <u>agrarian</u>               | <u>Public</u>                  | the study of                    |                                | <u>beyond</u>                  |                |
| 12.50 | research of                     |                                | <u>archaeologies</u>          | <u>Archaeology</u>             | human/other-                    |                                |                                |                |
|       | archaeological<br>12:55 - 14:15 | 12:55 - 14:15                  | of the<br>12:55 - 14:15       | and<br>12:55 - 14:15           | than-humans in<br>12:55 - 14:15 | 12:55 - 14:15                  | 12:55 - 14:15                  |                |
| 13    | 80 min   Break                  | 80 min   Break                 | 80 min   Break                | 80 min   Break                 | 80 min   Break                  | 80 min   Break                 | 80 min   Break                 |                |
|       |                                 |                                |                               |                                |                                 |                                |                                |                |
|       |                                 |                                |                               |                                |                                 |                                |                                |                |

Click the title of the session

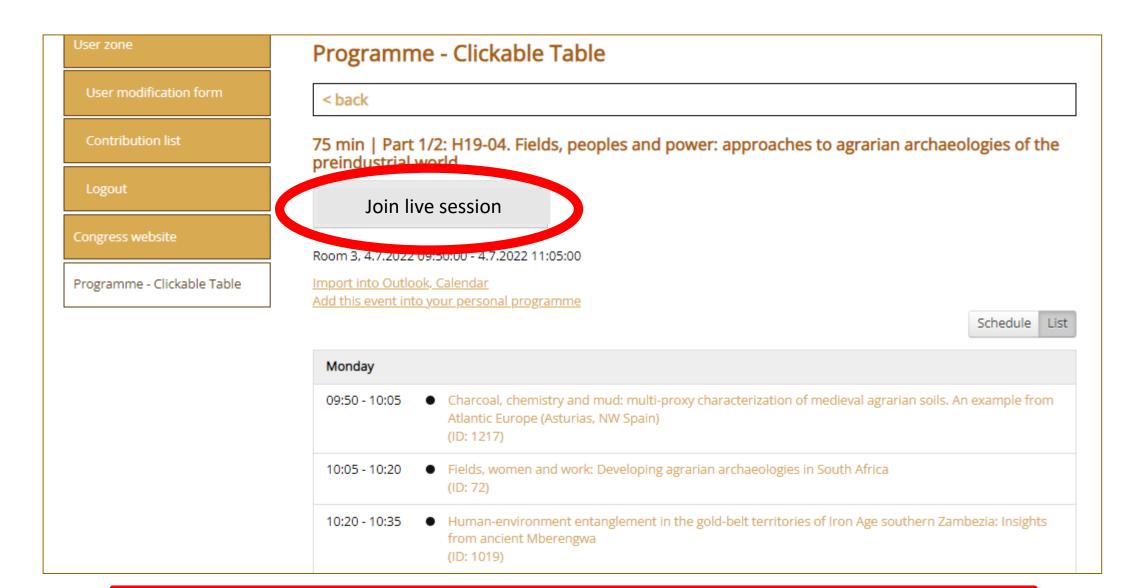

Click the button "Join live session".

Notice: Before the start of the session, the text on the button is "The live session has not started yet". The text chages to "Join live session" when the session starts.